## Non-attacking Queens problem

Object-oriented Solution Cooperating Queen objects

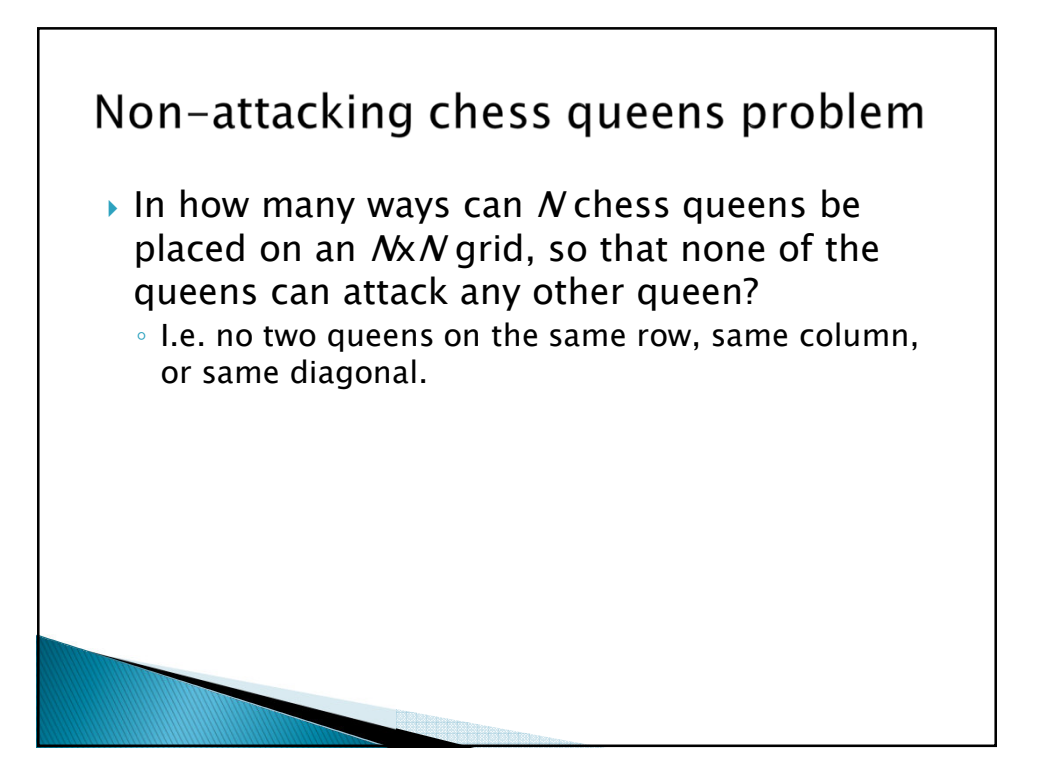

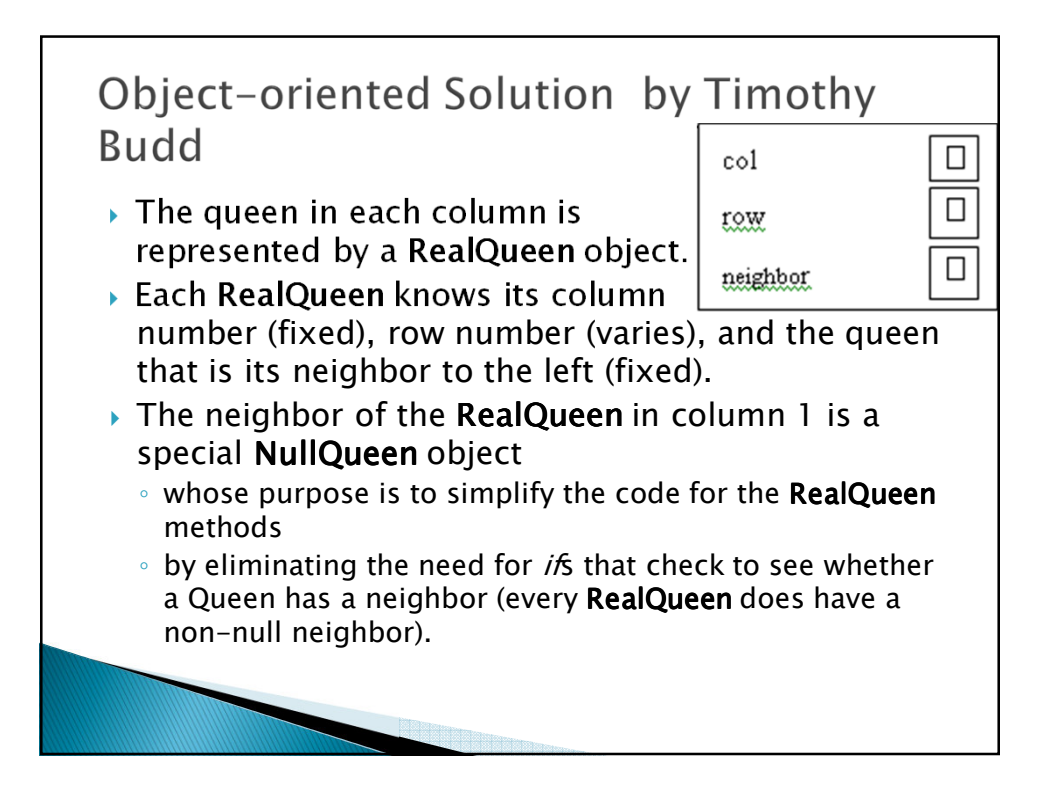

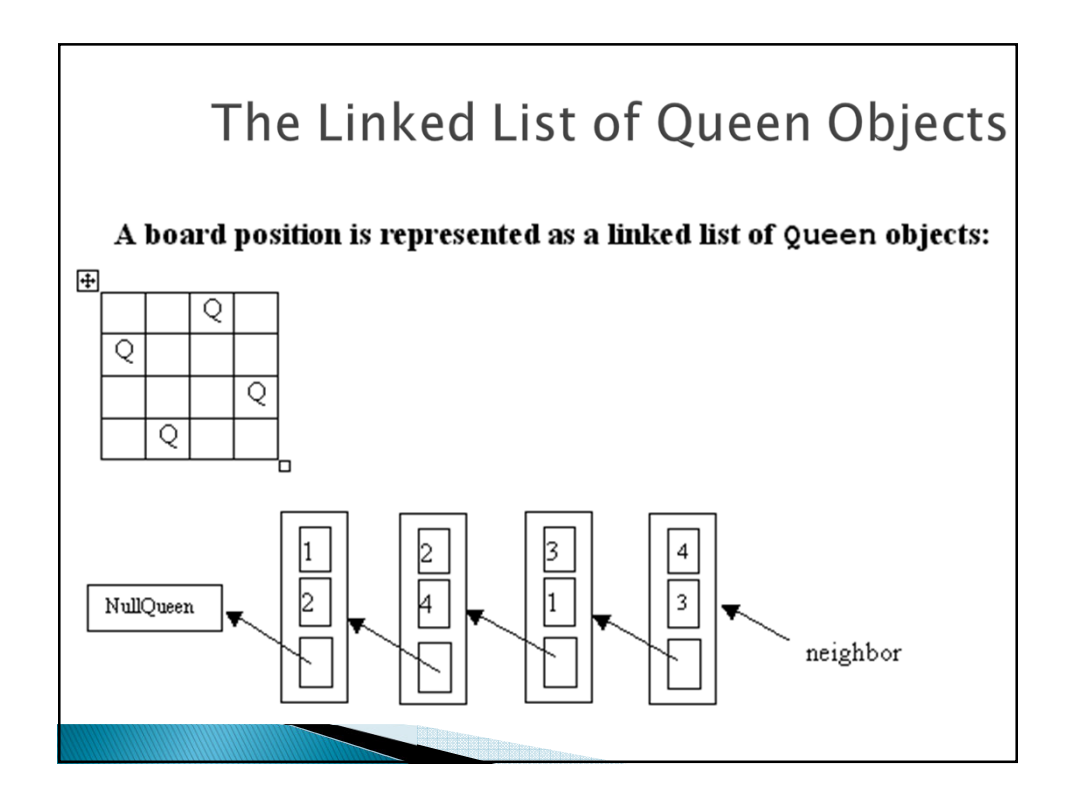

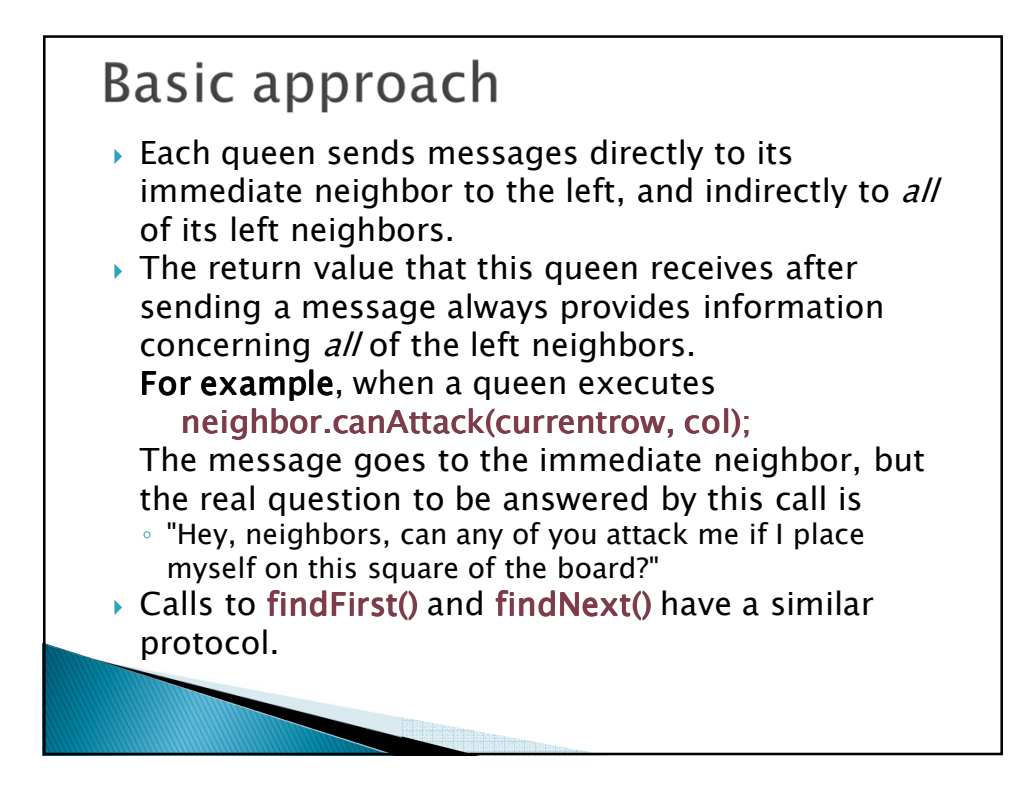

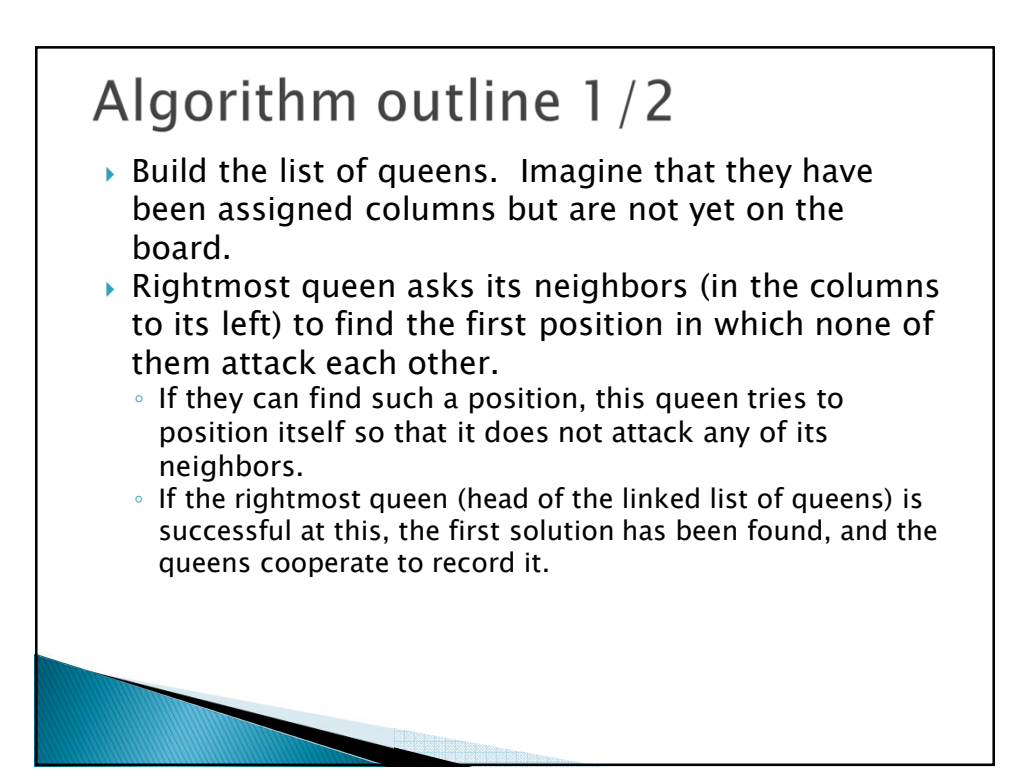

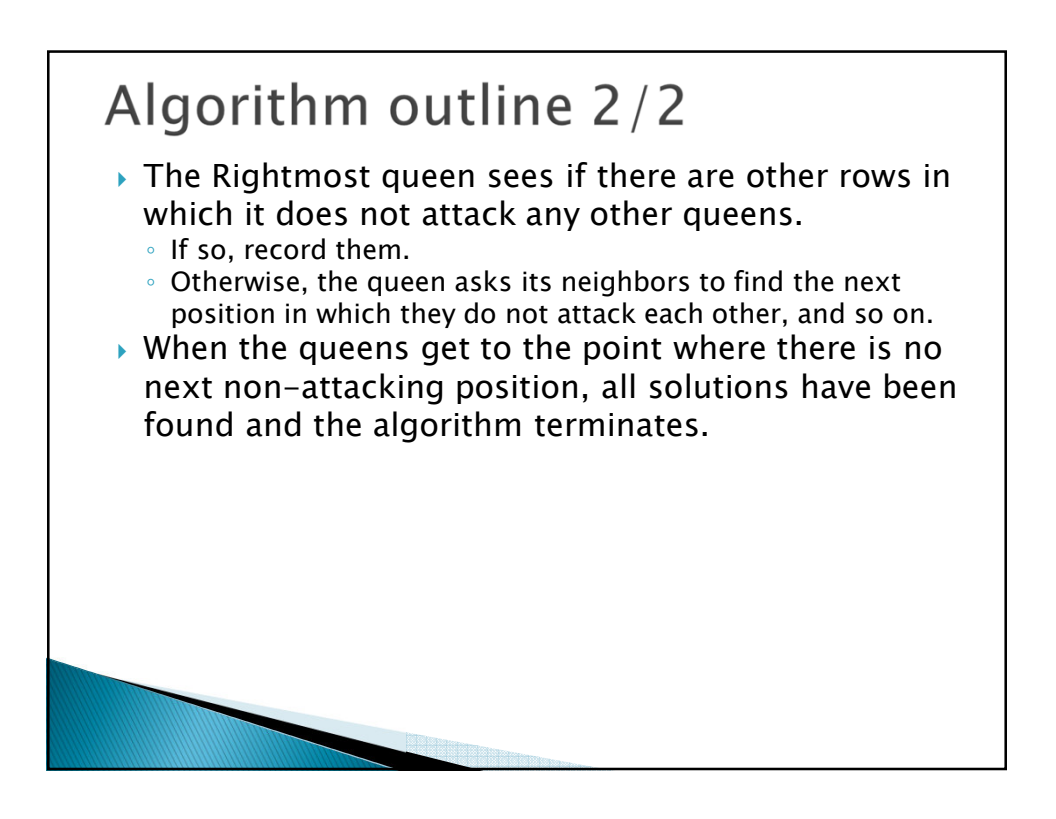

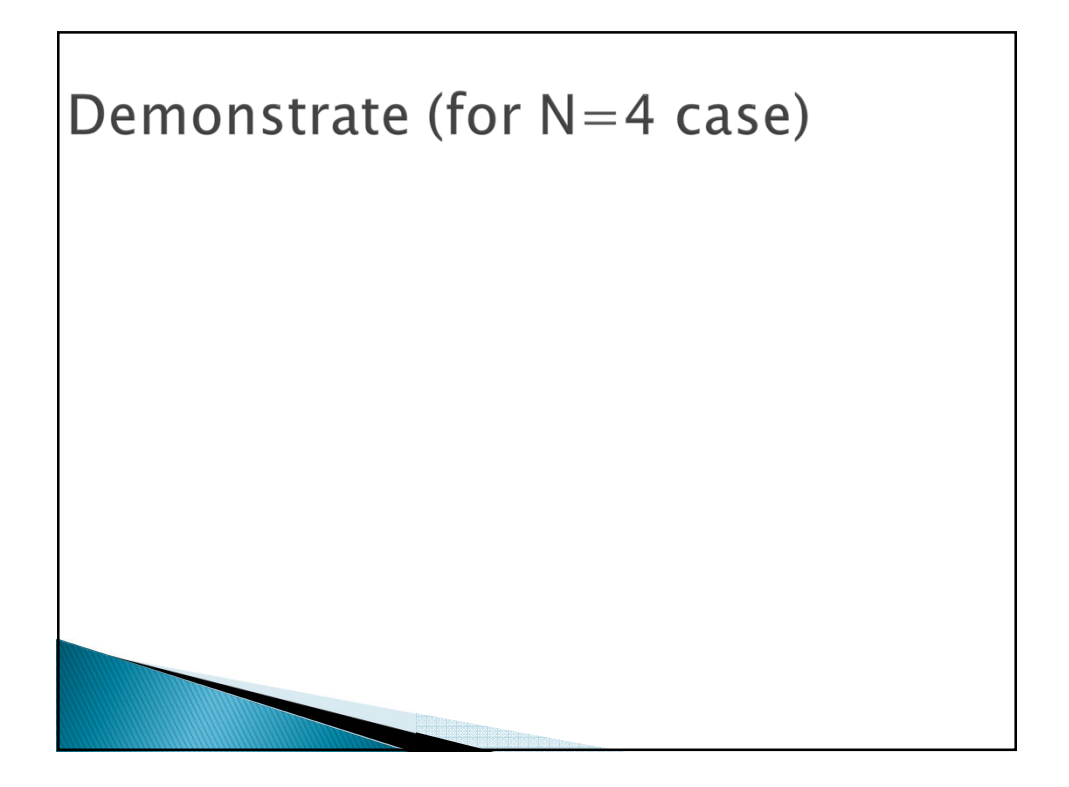

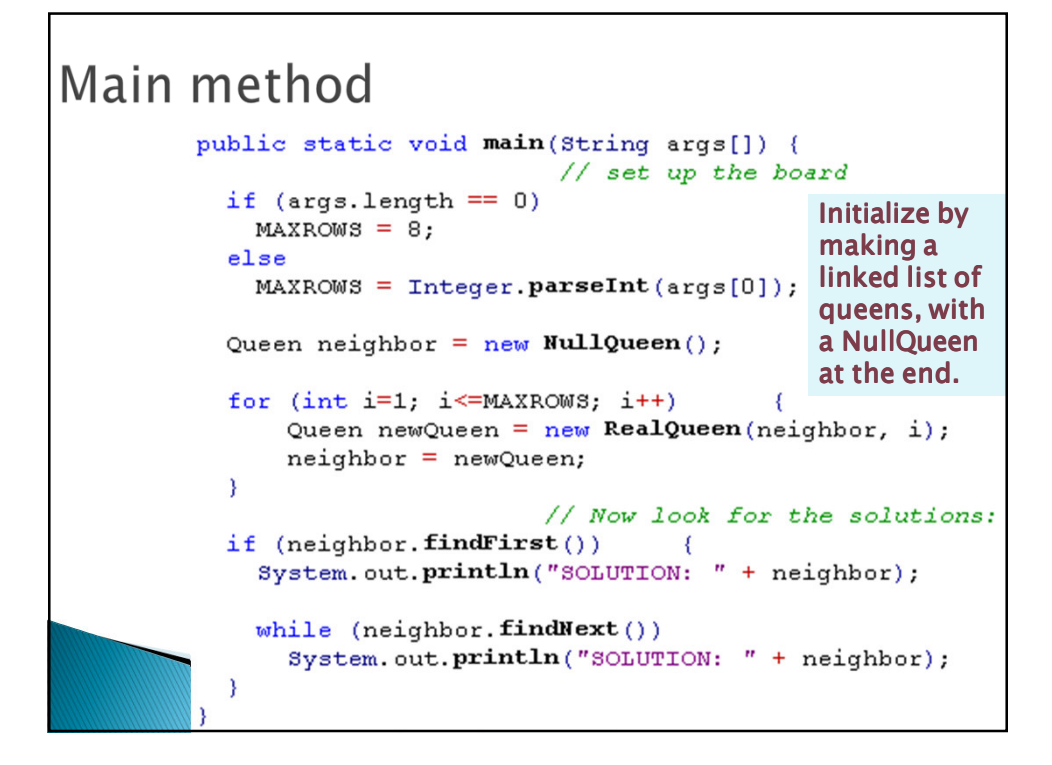

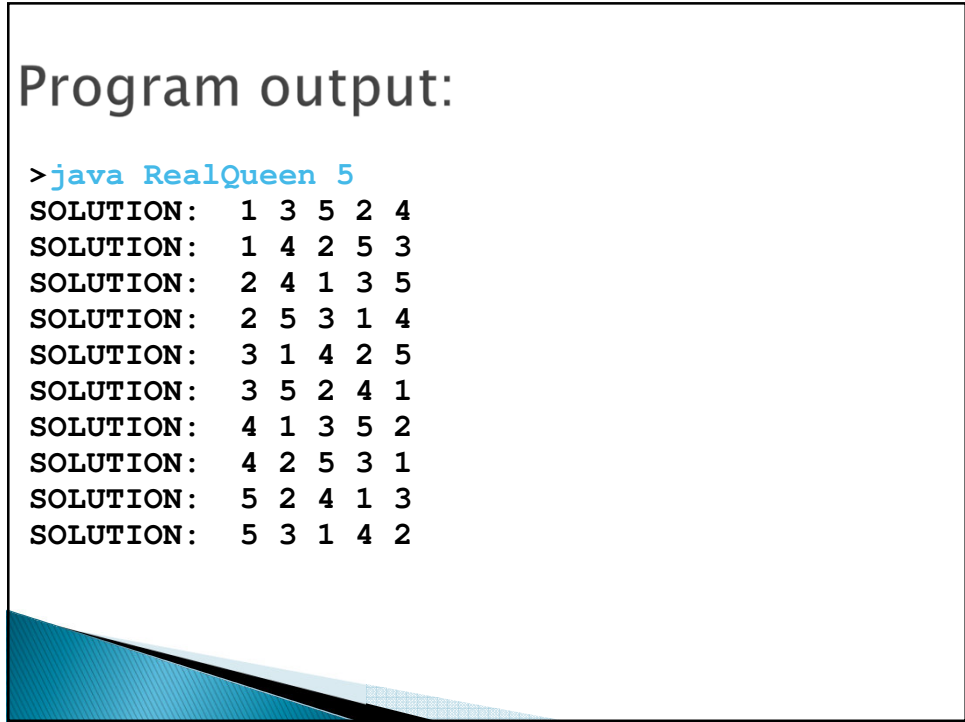

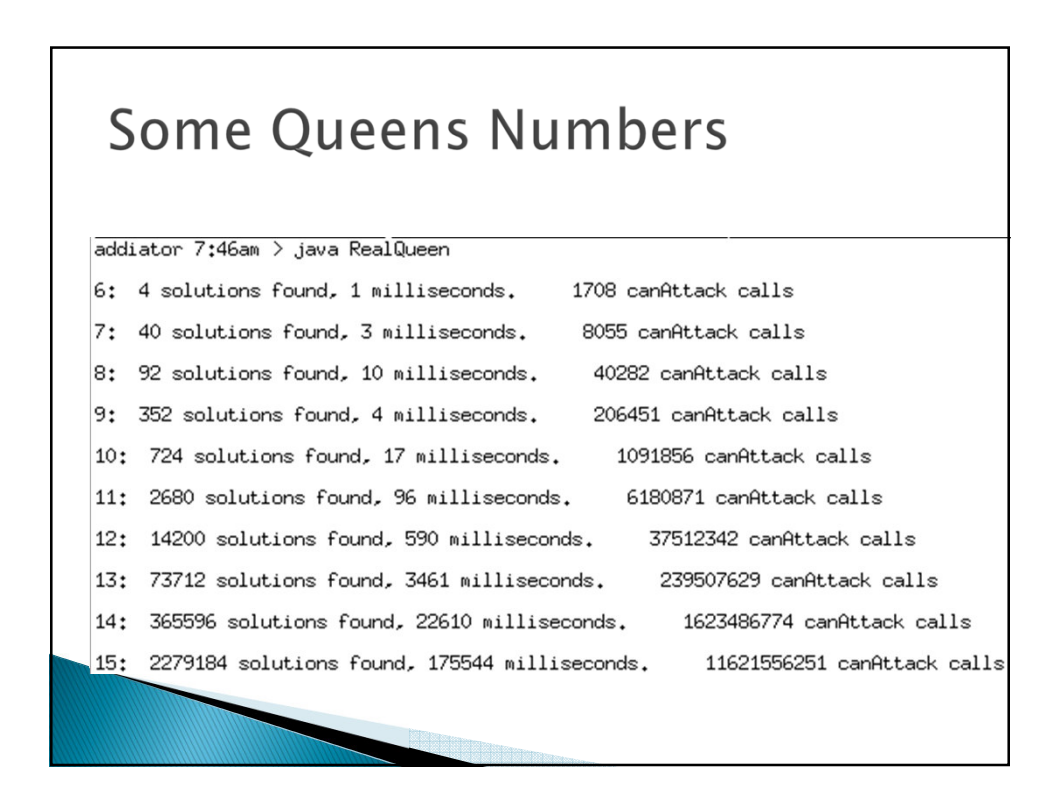

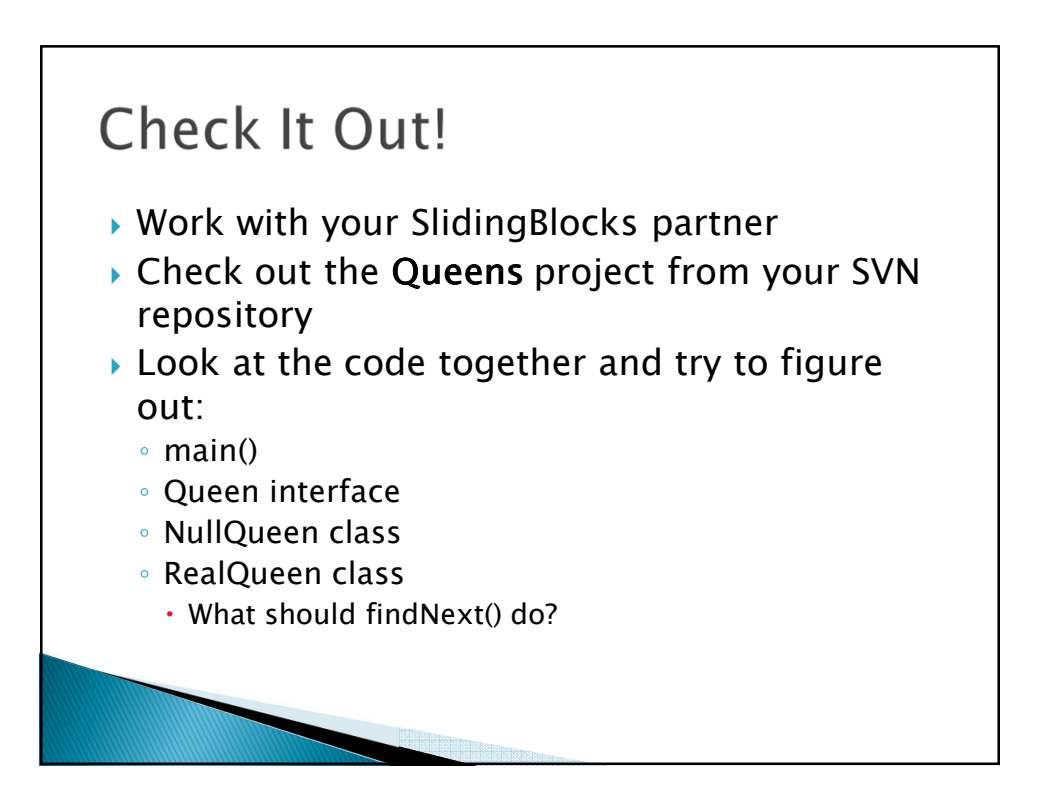

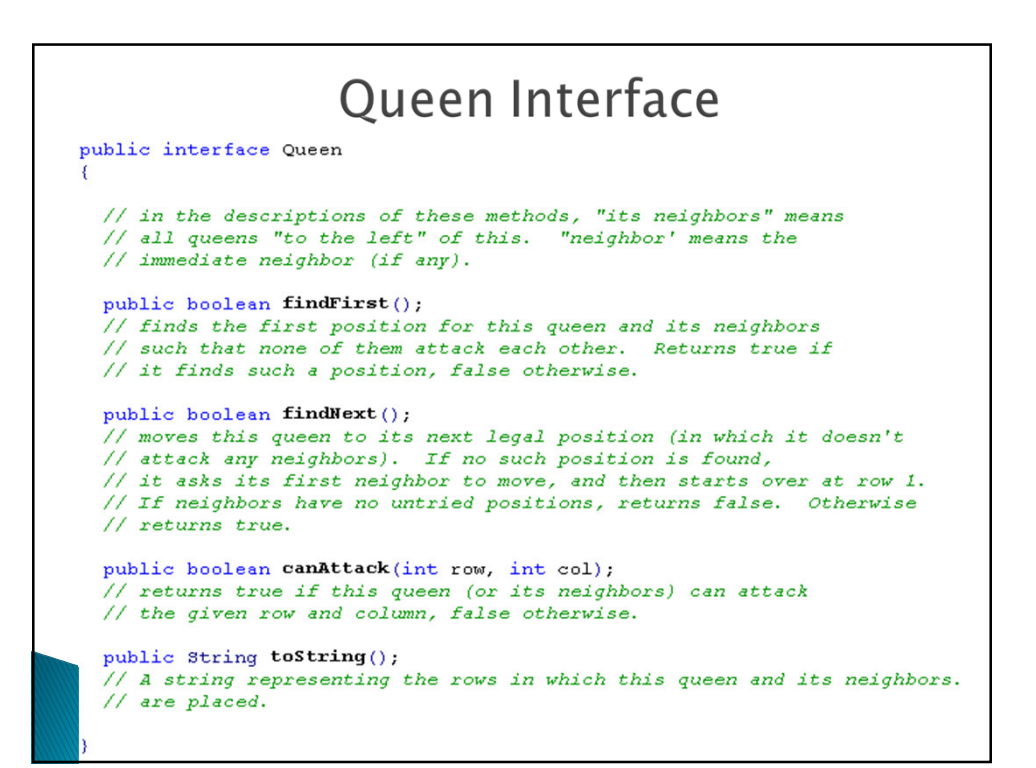

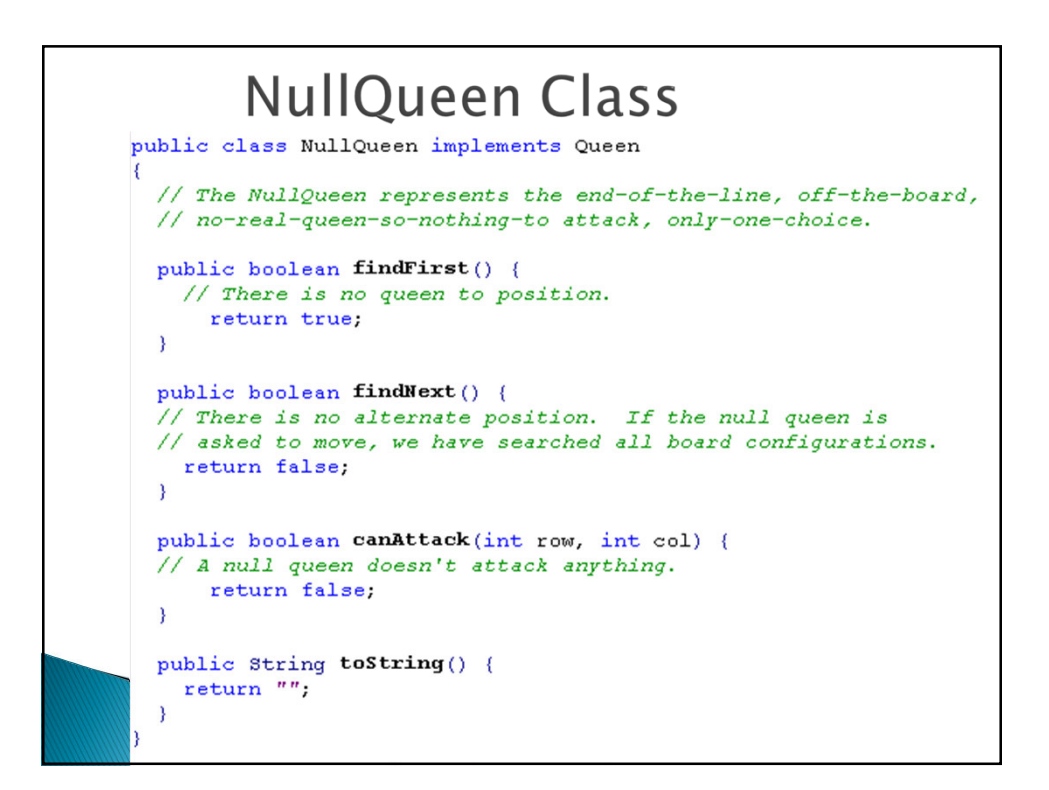

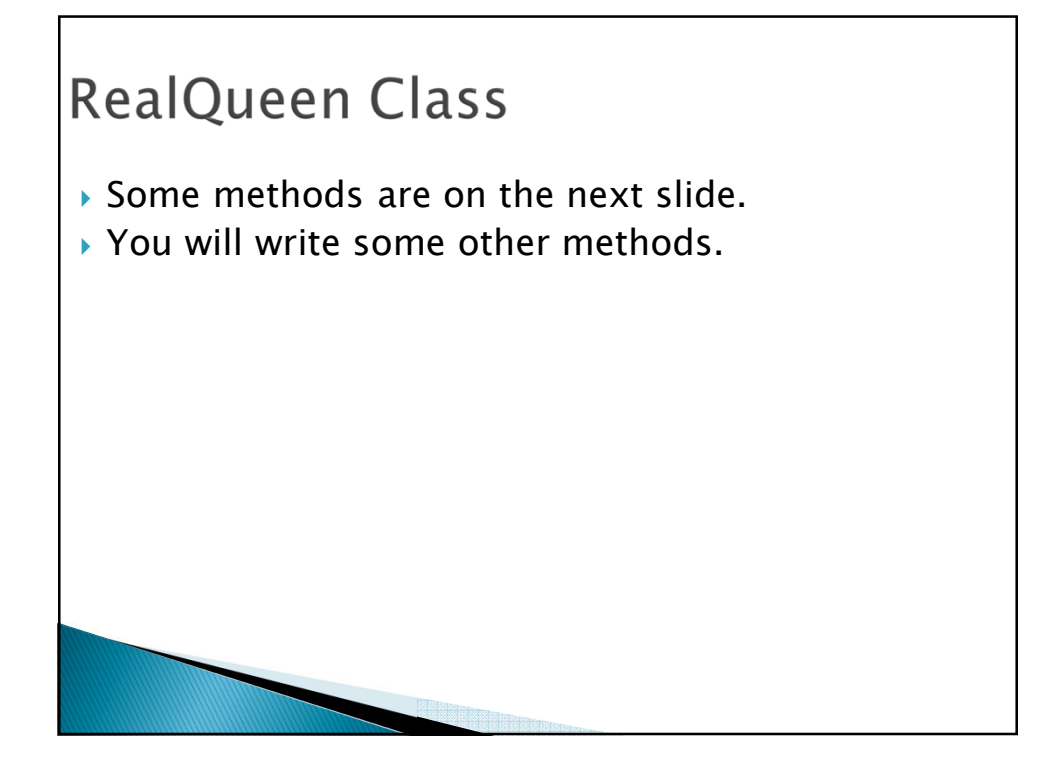

```
private Queen neighbor;
                             // next queen to the left.
private int currentRow;
                             // where am I now?
private static int MAXROWS; // How big is the board?
private int column;
                             // What's my (permanent) column?
RealQueen (Queen neighbor, int col)
// Constructor function. These characteristics, once initialized,
\prime\primenever change.
\left\{ \right.this. neighbor = neighbor;this.column = col;\overline{\phantom{a}}public boolean findFirst()
//Find the first row in which to place myself legally. If none
// exists, ask my neighbor to move.
\epsiloncurrentRow = 1;if (neighbor. findFirst())
   return testOrAdvance();
  else
                                What should findNext do?return false;
X
private boolean testOrAdvance()
// If this is a legal row for me, say so. If not, try the next row.
\left\{ \right.if (neighbor.canAttack(currentRow, column))
   return findNext();
  return true;
```
## Exercise (with a partner)

- Add your names at the top of the RealQueens.java file.
- ▶ Write the remaining three methods (stubs are provided). You should not have to change any of the instance methods that are already complete.
- ▶ Test for a small value of MAXROWS to make sure that your code works.
- Add a "solution counter" to main().
- After finding all solutions, print the count.
- $\rightarrow$  Once you are sure the program is working, you may want to add two if statements in main() so as to only print each individual solution if MAXROWS  $\leq 6$ . Thus, you simply print the solution count for large values of MAXROWS.
- ▶ Test your code for various values of MAXROWS. How high a value of MAXROWS can your program do in a reasonable time? Can you use System.currentTimeInMilliseconds() to estimate how long it takes to find the solutions for each value of MAXROWS, and try to get a big-Oh estimate for the running time?
- ▶ When you are done:
	- Commit to your repository (just one of the partners needs to commit it);